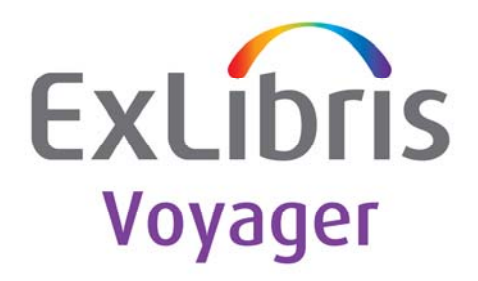

# **Ex Libris Patch Instructions for Oracle 10 CPUs for Voyager UNIX Servers**

10.2.0.4

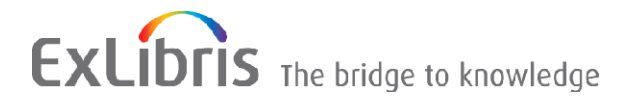

### **CONFIDENTIAL INFORMATION**

The information herein is the property of Ex Libris Ltd. or its affiliates and any misuse or abuse will result in economic loss. DO NOT COPY UNLESS YOU HAVE BEEN GIVEN SPECIFIC WRITTEN AUTHORIZATION FROM EX LIBRIS LTD.

This document is provided for limited and restricted purposes in accordance with a binding contract with Ex Libris Ltd. or an affiliate. The information herein includes trade secrets and is confidential.

### **DISCLAIMER**

The information in this document will be subject to periodic change and updating. Please confirm that you have the most current documentation. There are no warranties of any kind, express or implied, provided in this documentation, other than those expressly agreed upon in the applicable Ex Libris contract. This information is provided AS IS. Unless otherwise agreed, Ex Libris shall not be liable for any damages for use of this document, including, without limitation, consequential, punitive, indirect or direct damages.

Any references in this document to third‐party material (including third‐party Web sites) are provided for convenience only and do not in any manner serve as an endorsement of that third-party material or those Web sites. The third‐party materials are not part of the materials for this Ex Libris product and Ex Libris has no liability for such materials.

### **TRADEMARKS**

"Ex Libris," the Ex Libris bridge, Primo, Aleph, Alephino, Voyager, SFX, MetaLib, Verde, DigiTool, Preservation, URM, ENCompass, Endeavor eZConnect, WebVoyáge, Citation Server, LinkFinder and LinkFinder Plus, and other marks are trademarks or registered trademarks of Ex Libris Ltd. or its affiliates.

The absence of a name or logo in this list does not constitute a waiver of any and all intellectual property rights that Ex Libris Ltd. or its affiliates have established in any of its products, features, or service names or logos.

Trademarks of various third‐party products, which may include the following, are referenced in this documentation. Ex Libris does not claim any rights in these trademarks. Use of these marks does not imply endorsement by Ex Libris of these third‐party products, or endorsement by these third parties of Ex Libris products.

Oracle is a registered trademark of Oracle Corporation.

UNIX is a registered trademark in the United States and other countries, licensed exclusively through X/Open Company Ltd.

Microsoft, the Microsoft logo, MS, MS‐DOS, Microsoft PowerPoint, Visual Basic, Visual C++, Win32,

Microsoft Windows, the Windows logo, Microsoft Notepad, Microsoft Windows Explorer, Microsoft Internet Explorer, and Windows NT are registered trademarks and ActiveX is a trademark of the Microsoft Corporation in the United States and/or other countries.

Unicode and the Unicode logo are registered trademarks of Unicode, Inc.

Google is a registered trademark of Google, Inc.

Copyright Ex Libris Limited, 2011. All rights reserved. Document released: May 2011

Web address: [http://www.exlibrisgroup.com](http://www.exlibrisgroup.com/)

### **Table of Contents**

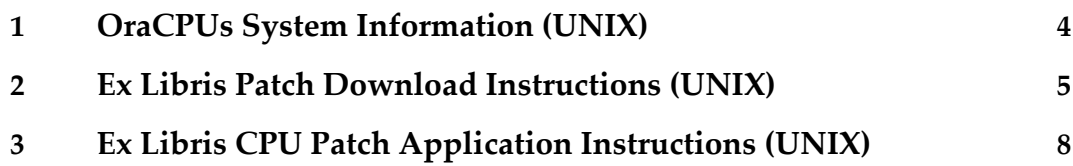

# <span id="page-3-0"></span>**OraCPUs System Information (UNIX)**

The following table describes the system information for the Oracle 10 Critical Patch Updates (CPU) for Voyager products on UNIX servers (April 2011).

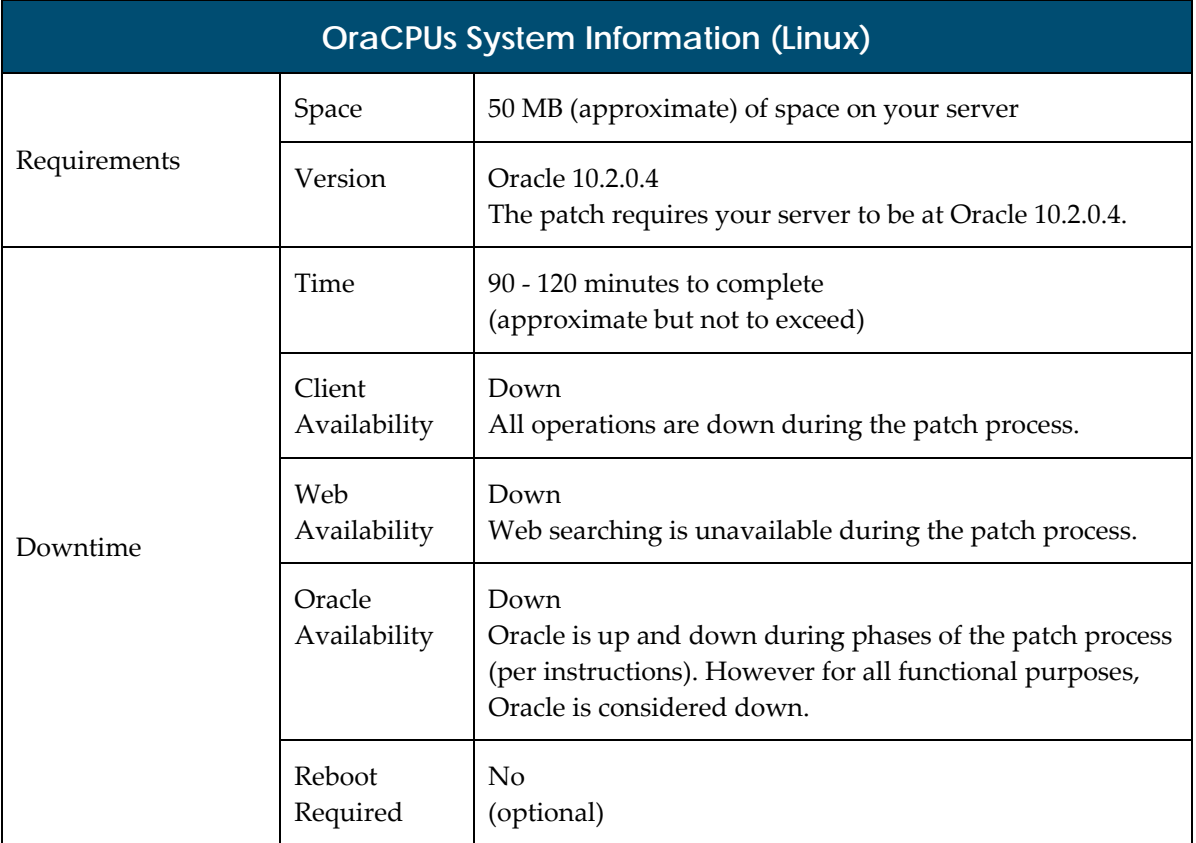

# <span id="page-4-0"></span>**Ex Libris Patch Download Instructions (UNIX)**

The following table describes the patch download instructions for the Oracle 10 Critical Patch Updates (CPU) for Voyager products on UNIX servers (April 2011).

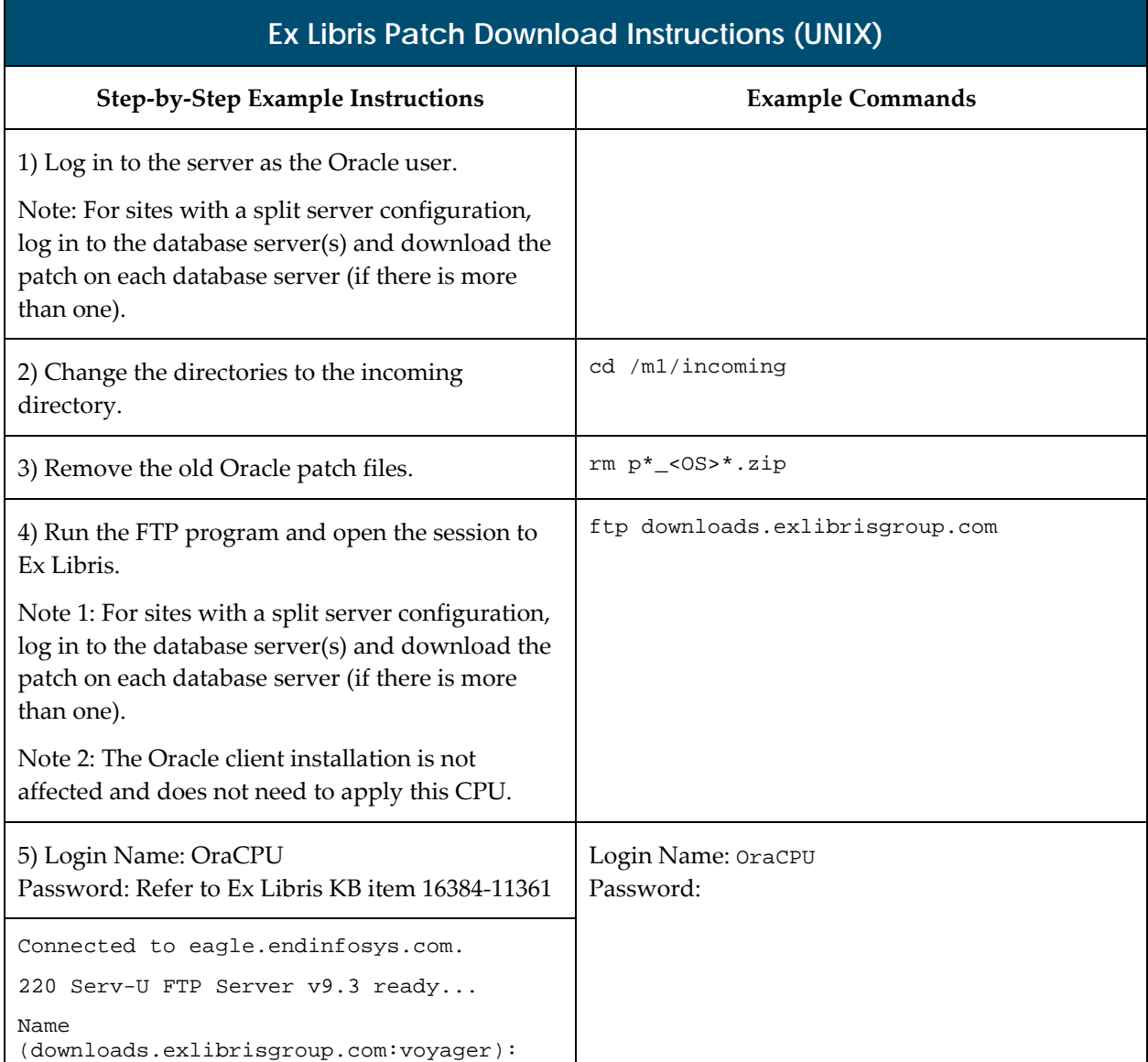

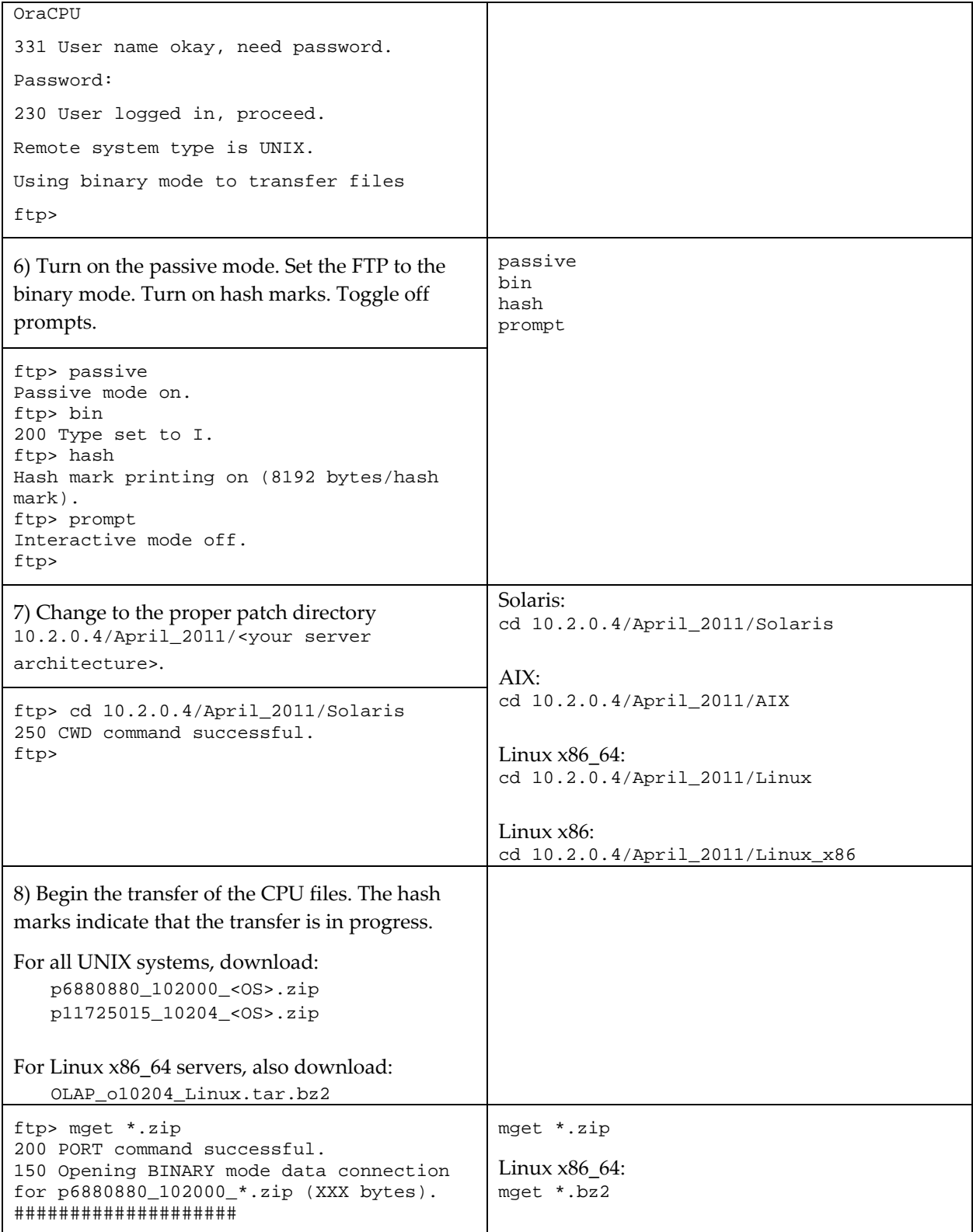

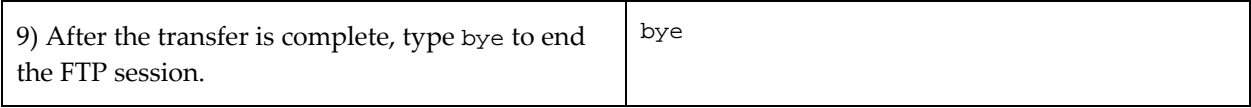

### <span id="page-7-0"></span>**Ex Libris CPU Patch Application Instructions (UNIX)**

The following table describes the patch application instructions for the Oracle 10 Critical Patch Updates (CPU) for Voyager products on UNIX servers (April 2011).

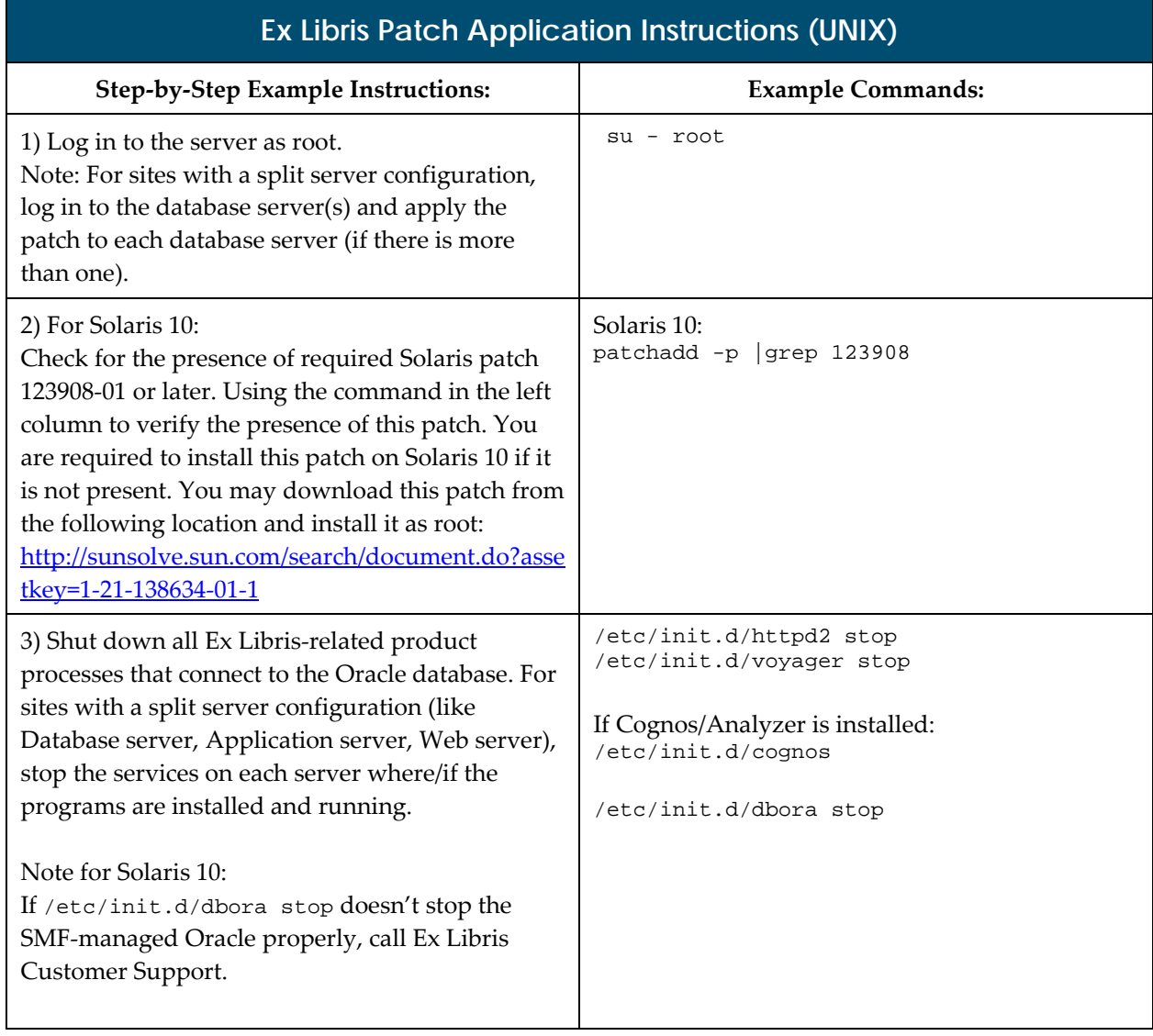

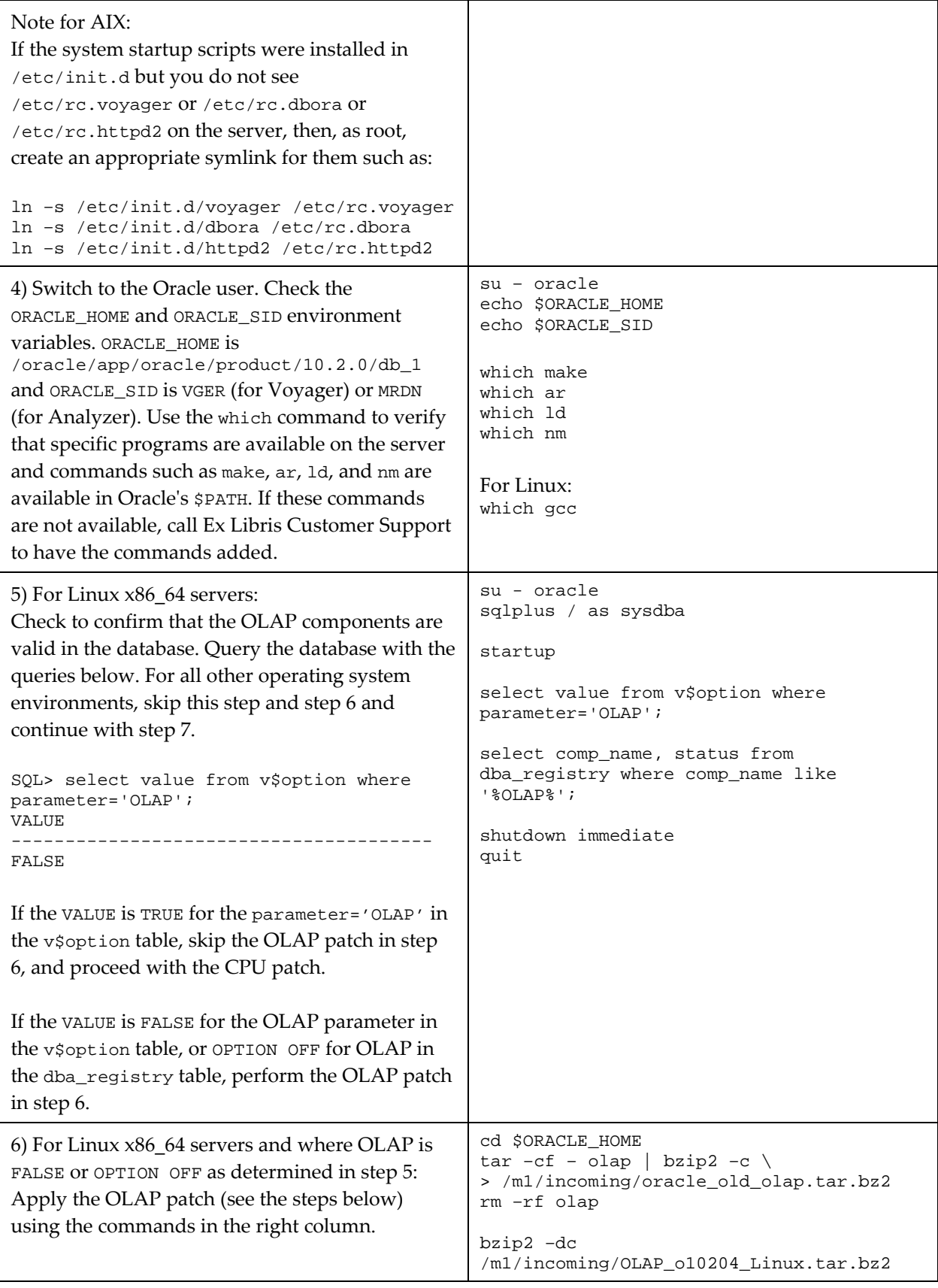

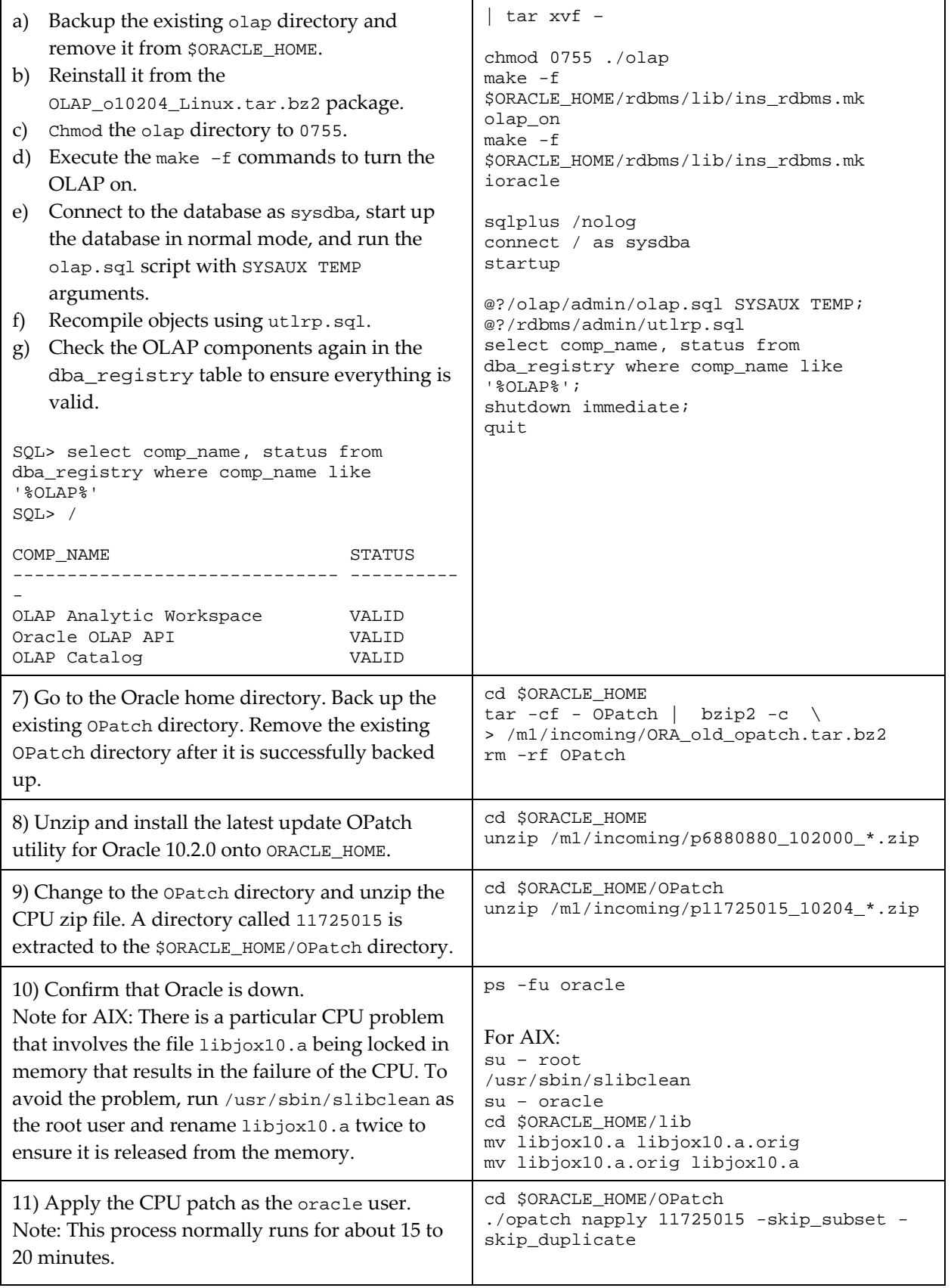

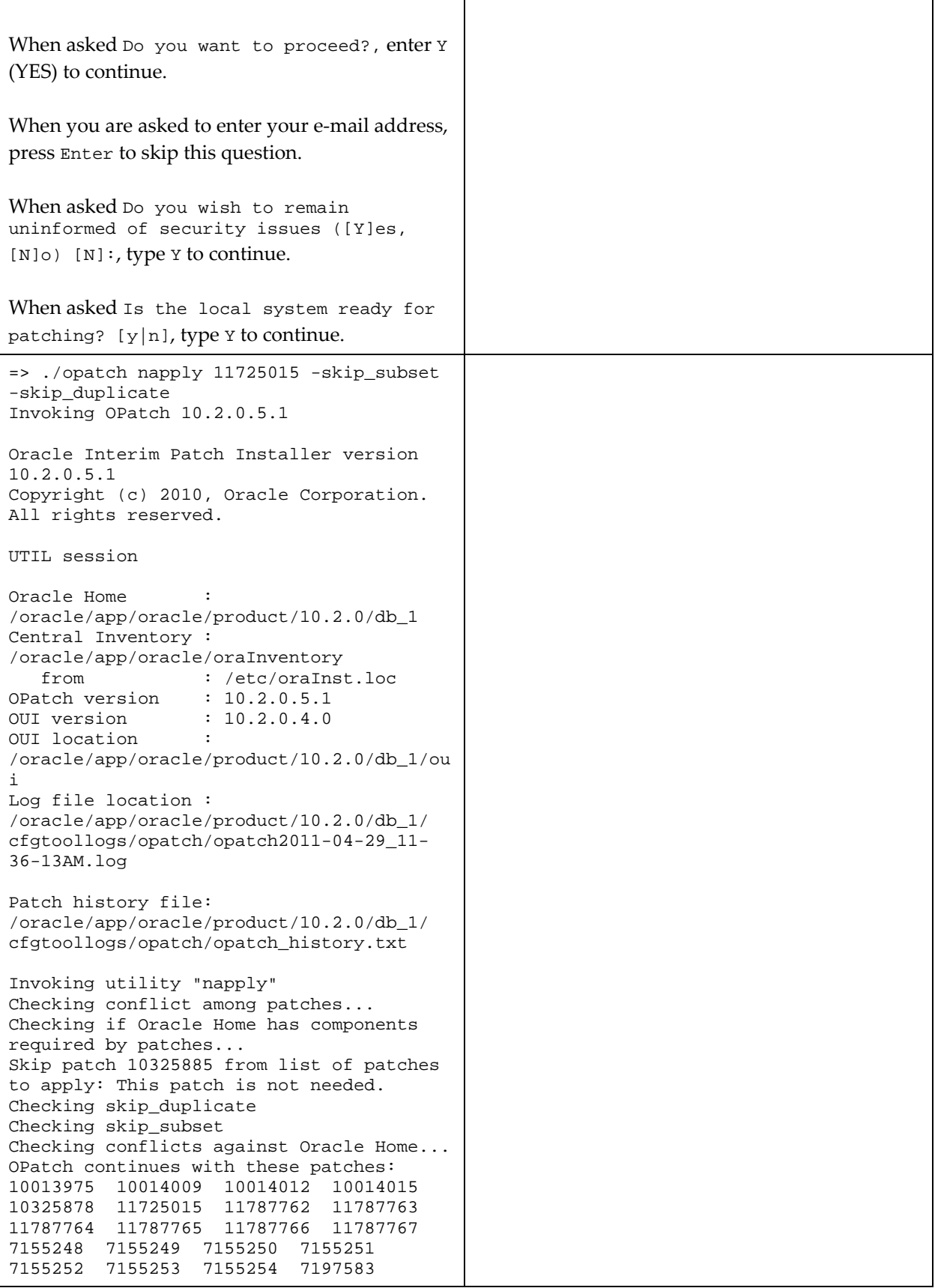

7375611 7375613 7375617 7609057 8309592 8309632 8568395 8568397 8568398 8568402 8568404 8836667 8836671 8836675 8836677 8836678 8836683 8836684 8836686 9173244 9173253 9442328 9678690 9678695 9678697 Do you want to proceed?  $[y|n]$ y User Responded with: Y Running prerequisite checks... Provide your email address to be informed of security issues, install and initiate Oracle Configuration Manager. Easier for you if you use your My Oracle Support Email address/User Name. Visit http://www.oracle.com/support/policies.ht ml for details. Email address/User Name: You have not provided an email address for notification of security issues. Do you wish to remain uninformed of security issues ([Y]es, [N]o) [N]: Y OPatch detected non-cluster Oracle Home from the inventory and will patch the local system only. Please shutdown Oracle instances running out of this ORACLE HOME on the local system. (Oracle Home = '/oracle/app/oracle/product/10.2.0/db\_1') Is the local system ready for patching?  $[y|n]$ y User Responded with: Y Backing up files affected by the patch 'NApply' for restore. This might take a while... The local system has been patched and can be restarted. UtilSession: N-Apply done. OPatch succeeded. With AIX, if the OPatch Session completed with warnings, you may see warning messages similar to the following when re-linking any binary: ld: 0711-773 WARNING: ld: 0711-783 WARNING: ld: 0711-319 WARNING: ld: 0711-415 WARNING:

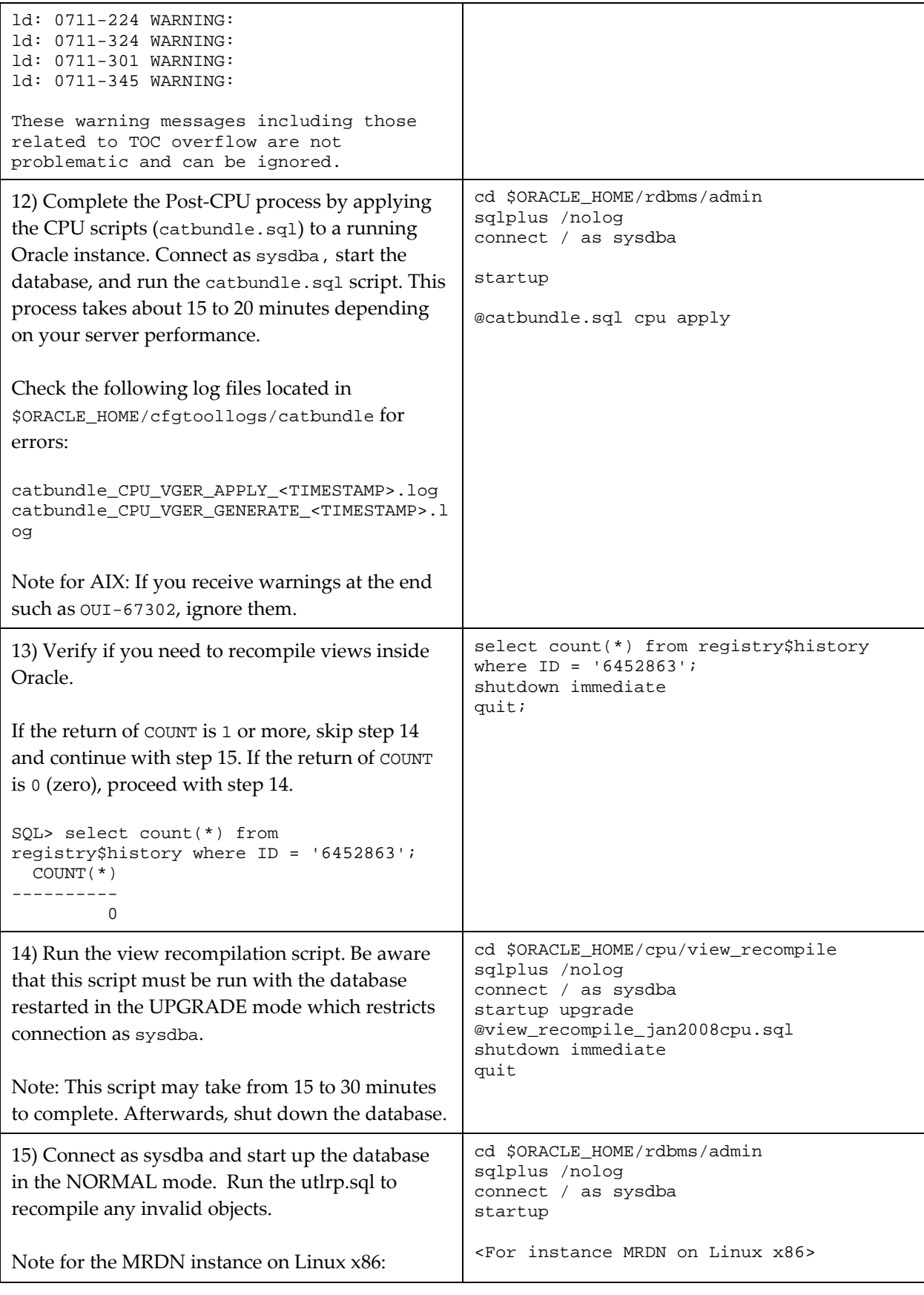

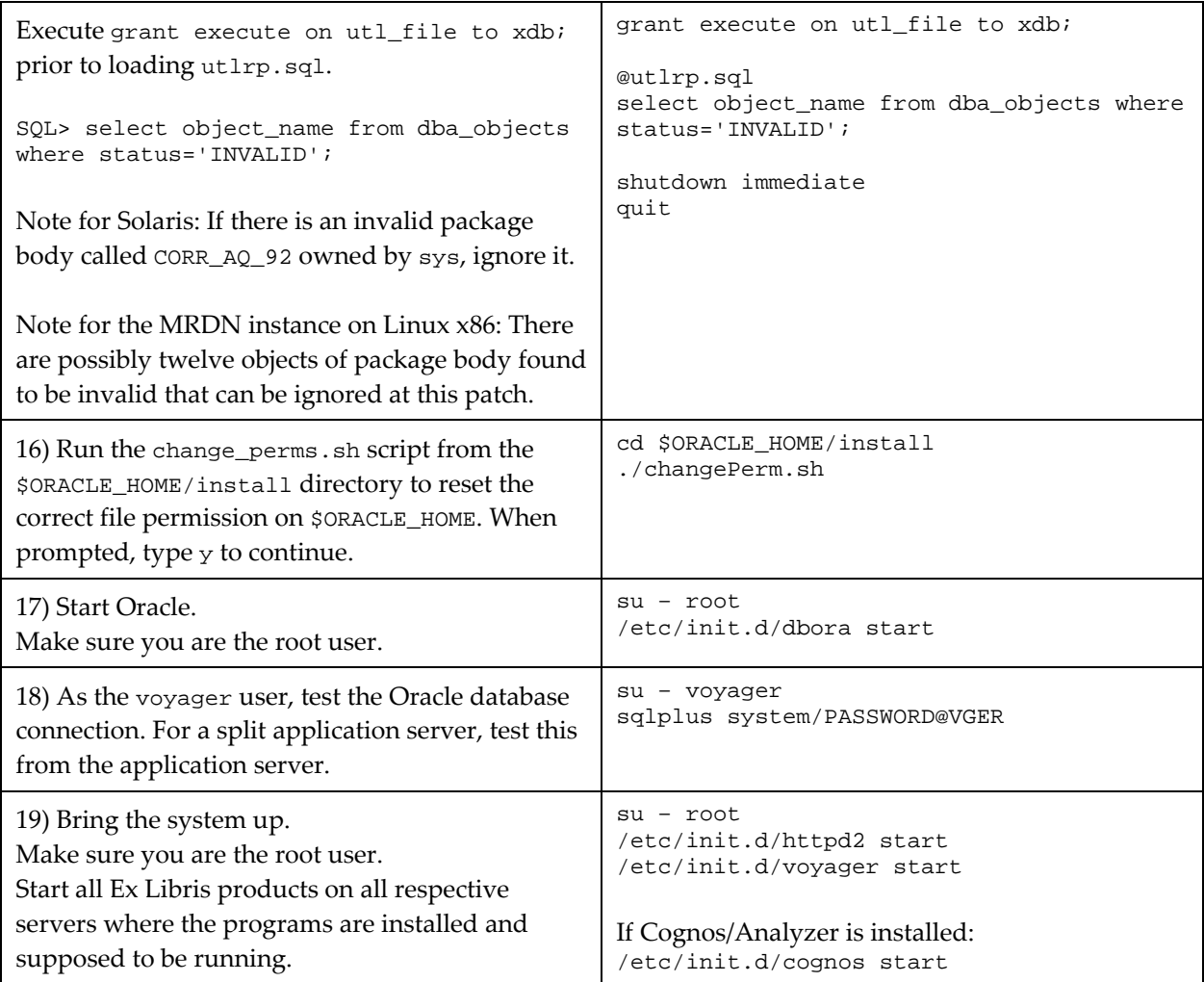